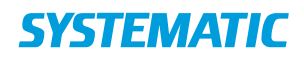

## Send brev

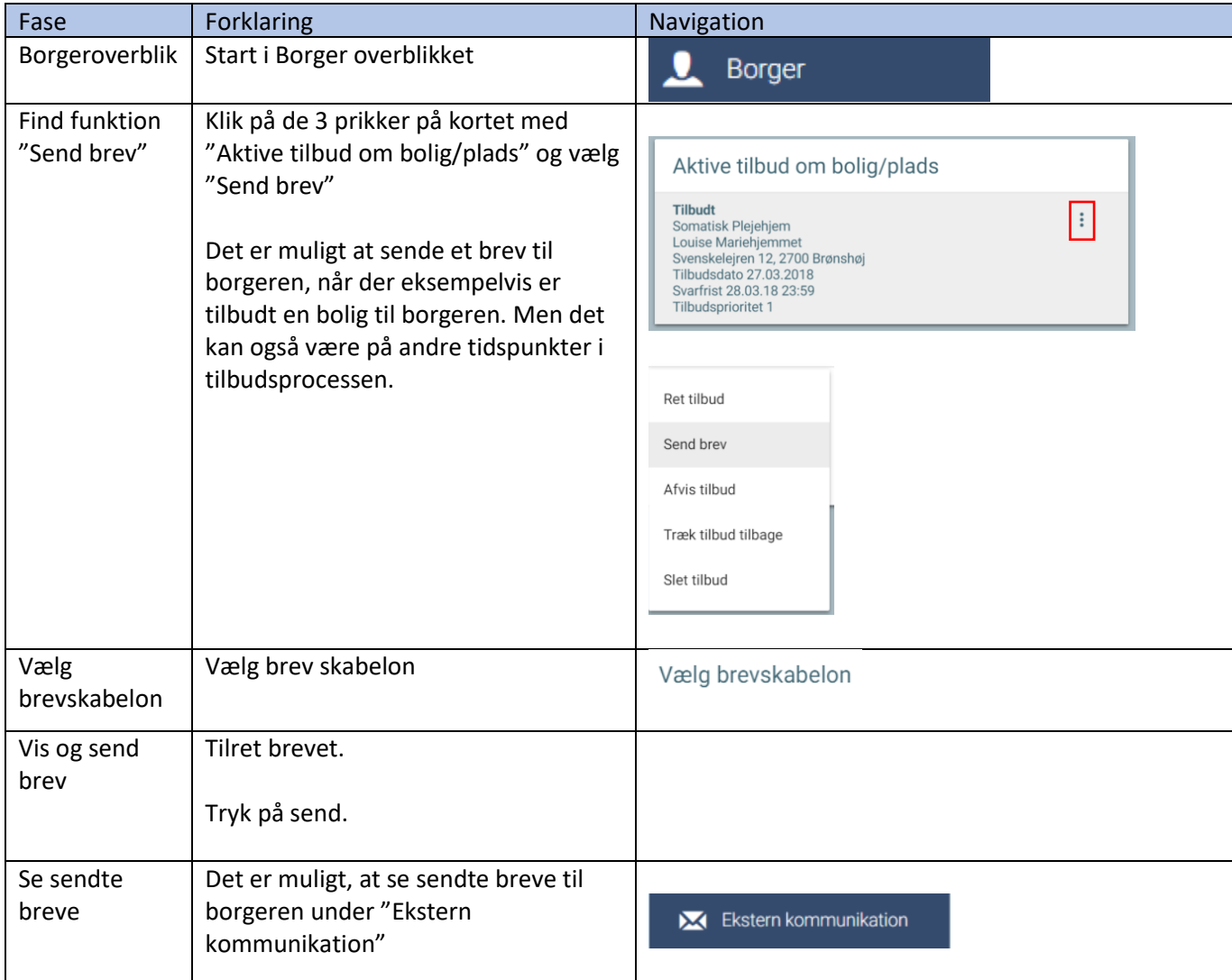